## MIDTERM: NUMERICAL COMPUTING

The Total points is  $108$  and the maximum you can score is  $100$  points. Date: 22th Feb 2023

- $(1)$   $(2+3+3+4+4+4+5=25$  points) Write down the output of the following commands in octave.
	- (a) w=linspace $(3,10,11)'$
	- (b)  $A = diag(2:3:11)$ . <sup>2</sup>
	- (c)  $A = diag(2:11:3)$ . <sup>2</sup>
	- (d) B=(ones(2,4)-eye(2,4))\*diag(2:5)\*(ones(4,2)-eye(4.2))
	- (e)  $p=[1 0 0 0 -1]$ ; roots(p)
	- (f) A=[1 2;3 4];B=[1 0;0 1]; disp(A.\*B); disp(A\*B)
	- (g) str=sprintf( $'pi$  is close to  $%1.3f$  and eps is  $%1.0e'$ , pi, eps); disp(str)
- $(2)$   $(5+4+8+8=25 \text{ points})$  Write down a command or a short code to achieve the following goals:
	- (a) Display real part, imaginary part and conjugate of a complex number z. Display transpose of a matrix A over complex numbers.
	- (b) Display the plot of the function  $f(x) = \sin(x) + e^x$  for x between  $-\pi$ and  $\pi$ .
	- (c) Write a function using  $fprint f$  to display a table consisting of 3 columns and  $n$  rows whose entries are the values of the functions  $x$ ,  $e^x + \sin(x)$  and  $e^x - \sin(x)$  for a given vector of length n as given below.

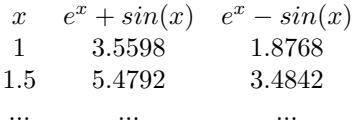

- (d) Write a code to evaluate cube root of 7 correct upto five places of decimal using Newton's method.
- (3) (15 points) In the Octave code written on the attached sheet, add comments in the code to explain the lines of the code which end with a  $\%$  symbol. Also give a short description and write a synopsis for the code. (Remember to attach the sheet with your answer script!!)
- (4) (20 points) Modify the algorithm of the secant method so that all the estimates lie in the given bracket. Write an Octave code for a function which approximates the roots of a function bracketted by a given vector using this new algorithm. Use absolute convergence criterion.
- (5) (8 points) Explain the difference between partial pivoting and full pivoting in the Gauss elimination method.
- (6) (15 points) Write a function whose input will be a tridiagonal matrix A and output will be the determinant of A using the special structure of the tridiagonal matrix.

```
function x = GEPivShow(A, b, pt0])\frac{0}{0}\frac{0}{0}\frac{0}{0}% Synopsis: 
\frac{0}{0}\frac{0}{0}% Input: A,b = \text{coefficient matrix} and right hand side vector
% ptol = (optional) tolerance for detection of zero pivot
% Default: ptol = 50*eps
\frac{0}{0}% Output: x = solution vector, if solution exists
if nargin<3, ptol = 50*eps; end %...........................................................
[m,n] = size(A);if m~=n, error('A matrix needs to be square'); end
nb = n+1; Ab = [A b]; \frac{9}{2} \frac{9}{2} \frac{1}{2} \frac{1}{2} \frac{1}{2} \frac{1}{2} \frac{1}{2} \frac{1}{2} \frac{1}{2} \frac{1}{2} \frac{1}{2} \frac{1}{2} \frac{1}{2} \frac{1}{2} \frac{1}{2} \frac{1}{2} \frac{1}{2} \frac{1}{2} \frac{1}{2} \frac{1}{2} \fprintf('\nBegin forward elmination with Augmented system:\n'); disp(Ab);
% .................................................................................................
for i = 1:n-1 % loop over pivot row
  [pivot,p] = max(abs(Ab(i:n,i))); %.................................................................
  ip = p + i - 1; % p is ..........................................................
  if ip~=i % ip is ..........................................................
   fprintf('\nSwap rows %d and %d; new pivot = %g\n',i,ip,Ab(ip,i));
    Ab([i ip],:) = Ab([ip i],:); % ..................................................................
  end
 pivot = Ab(i,i);if abs(pivot)<ptol, error('zero pivot encountered after row exchange'); end
  %...............................................................................................
 for k = i+1:nAb(k,i:nb) = Ab(k,i:nb) - (Ab(k,i)/pivot)*Ab(i,i:nb); end
 fprintf('\nAfter elimination in column %d with pivot = %f\n',i,pivot);
  disp(Ab);
end
%..............................................................................
x = zeros(n,1); %..................................................................
x(n) = Ab(n, nb)/Ab(n,n);for i=n-1:-1:1
 x(i) = (Ab(i, nb) - Ab(i,i+1:n)*x(i+1:n)/Ab(i,i);end
```